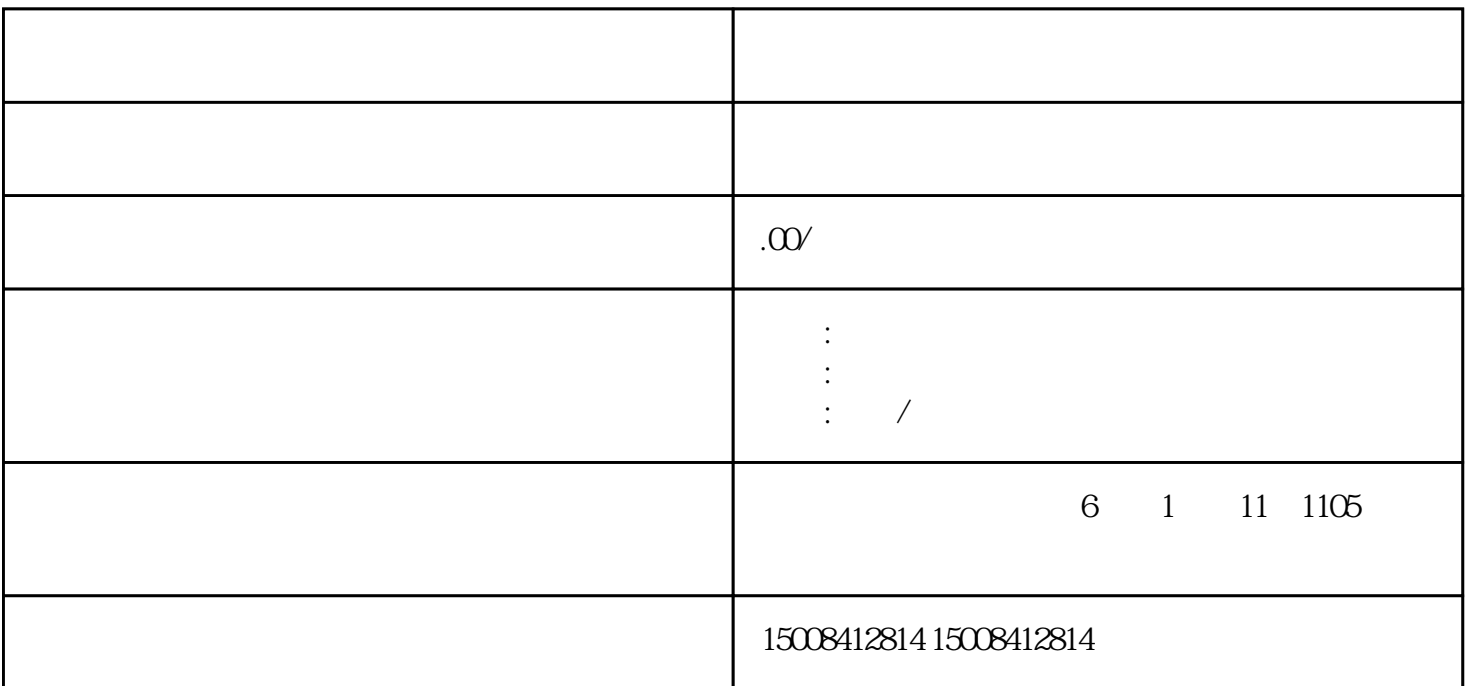

公司的经营许可证怎么查真假呢?

 $3\overline{3}$ 

 $1$ ,  $\hspace{1.5cm}$ ;

 $\hspace{1cm}$  (1)  $\hspace{1cm}$  ",  $\hspace{1cm}$ 

 $2\,$ 

 $(2)$ 

 $(3)$  "

 $(4)$ 

 $1.$ 

2.单位名称和地址

 $3 \t3$ 

 $4.$ 

 $\overline{z}$ 

 $\mathbf{r} = \mathbf{r} + \mathbf{r} + \mathbf{r}$